**The Levelator Crack Keygen Full Version [Latest] 2022**

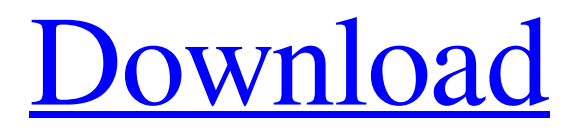

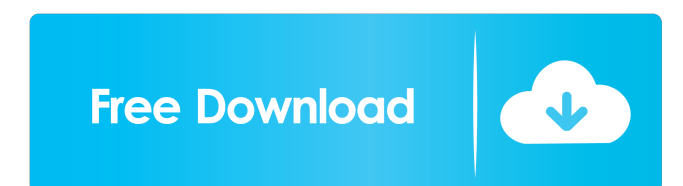

1. It levels the volume of audio files by dynamically adjusting the audio levels of the whole file. 2. It does not modify the audio in the file itself. 3. It is a multitrack audio effect, so it will work across multiple audio files simultaneously. 4. It is a very effective way to level audio, such as CD and DVD recordings, music, TV shows, online streaming videos, and any other audio content. 5. It is built on top of LAME MP3 encoder. 6. To use it, you only need to install and run the program. You do not need to compile or configure any configurations. 7. The Levelator was tested on Windows 7 and Windows 10 systems. Estimated price: £3.19 "Replay Movie Director is an extremely easy-to-use video editing and audio/video merging software, which will help you to make a professional looking video and edit your videos at the same time. It is a highly recommended software if

# you want to use your favorite apps to merge the video

and edit your files at the same time. " Edits your videos in-place - Operates with multiple files in your timeline, allowing you to change the audio/video of all files at once - High speed and convenience - Advanced editing and video merging features to handle various videos in one go - Merges videos in batches with this powerful and easy-to-use video editor - Allows you to trim your video to any length you want, using the powerful trimming tool - Trims audio/video from any position - Work with multiple videos at once - Supports full screen display, timeline, and original editing - Smart trim function: automatic trim - Selective trim: zoom to frame, plus and minus buttons to trim - Supports 50 presets - Temporarily pause when selecting a clip for trimming - Audio/video effect: fade in/out - Adjust the length of

clips - Supports side-by-side timeline mode - Supports multi-core processor Estimated price: £6.79 "Replay

Movie Director is an extremely easy-to-use video editing and audio/video merging software, which will help you to make a professional looking video and edit your videos at the same time. It is a highly recommended software if you want to use your favorite apps to merge the video and edit your files at the

**The Levelator Crack + [Mac/Win]**

Simple Audio Level-Correction App is a simple and efficient application, that will allow you to quickly and easily adjust volume level of audio files stored on your computer. The level will be adjusted and normalized according to minimum and maximum settings for Volume, Gain and Dynamics. Key Features: - Simple Interface - Easy to Use - Multimedia Compatible - Real-Time Processing - Batch Processing - Works with Audio Files The Best

### Audio Editor - Audacity With the advent of digital

recording technology, everyone wanted to be able to record everything, in order to archive it or for their own personal use. In the early days, the only way to do this was using a tape recorder, which meant using an expensive audio device. However, with the advent of the CD-ROM, people were able to record audio and save it to a file. The limitation to this is that audio files are of poor quality and low bit-rate. This makes them an inefficient choice for serious audio enthusiasts, who require good quality and audio editing for their work. Though there are many audio editing programs out there, Audacity has carved out a place for itself. This is because it offers so much more than just the ability to edit audio files and record your own. By offering such a great assortment of tools, the developers have made the app more than capable of being used by novice users and experienced pros alike. Some of the great features

## Audacity comes with, include: • Allow for the editing

of Audio files and supporting Audio Formats: WAV, AIFF, M4A, OGG, OGA, MP3, AAC, MP4, M4B, M4P, MP4V, WAV, MIDI • Ability to record audio on your computer • Ability to work with multiple Audio Formats • Ability to record multiple channels on a single track • Ability to record from a microphone • Ability to cut, copy and paste sections of audio • Ability to record from a line-in, line-out, headphones, line-in-analogue and line-out-analogue • Ability to import and export files • Ability to have the audio be displayed in a Waveform Window • Ability to open and save files in a variety of directories and file formats • Ability to work with MIDI files • Ability to work with Time-Code files • Ability to use Audio Effects to manipulate audio files • Ability to mix multiple audio files into 1d6a3396d6

If you're looking for a very straightforward, nononsense audio volume leveler then look no further than the Levelator. Its simple user interface and nononsense approach, make it ideal for users who just want the job done as quickly as possible. The tool offers minimalistic operation and no bells and whistles, but still delivers on its core objective. Rating: 4 ]]>Fri, 13 Mar 2018 04:06:51 +0000000000 0000b2a9f3f2bbc7f73984aed56a55b5f3c9e8ddda56e 0aHello, This is Levelator Blog Team. In this blog we discuss all the new features, update, reviews and tips. Please contact us if you have any feedback for us. As we would like to enhance the levelator experience to you. You can contact us through the form provided below. Also, follow us on Facebook, Twitter, Google+ and Youtube for the latest videos and updates. The application has been released to the Beta Center for

testing and bug-fixes, so feel free to grab the latest version. Review: If you're looking for a very straightforward, no-nonsense audio volume leveler then look no further than the Levelator. Its simple user interface and no-nonsense approach, make it ideal for users who just want the job done as quickly as possible. The tool offers minimalistic operation and no bells and whistles, but still delivers on its core objective. User Interface: The Levelator interface is fairly simple, as it features a single window, with settings and controls placed on top. Below, users will see the processed file and a slider to determine the level of the output. The application performs the volume level processing based on internal, predefined settings. Users can adjust them if they wish. The application also features a special, "Learn Mode", that allows users to interact with the tool in a pretty basic way. This mode is invoked by holding down the "Learn" button when double-clicking the "Levelator"

icon in the taskbar. Performance: The levelator performs in a fairly quick and simple way. Once initialized, users will be presented with a dialog box, informing them of the volume level of the input file, followed by a slider to set the desired level for the output.

**What's New in the?**

\* Recompose – Re-master your music and apply up to 8 levels of reverse, normalize, compress, and re-align \* Re-master – Recompose, reverse, normalize, compress, and re-align an audio file. You can use this application to change the volume level of audio files, improve the stereo image, and make audio files more fit for streaming. \* Re-record – An alternative way to save your music as new audio file, if you are short on time. \* Re-noverize – Reverse, Normalize, Compress audio files. This program provides a simple, intuitive,

### and powerful interface to normalize your sound, recover or boost volume, and make your audio files

more suitable for streaming. \* Re-compress – If you ever experienced quality loss in your audio file while converting or sharing your music to YouTube, Vimeo, or Soundcloud, you will be glad to know that you can now get it back. \* Re-align – Re-aligns audio in your music by correcting uneven volume or frequency response, drop in level in the high end, or make your audio files fit for streaming. \* Compress – Reduce file size of audio files. The file is stored in MP3, OGG, or WAV format. \* Enhancement – The audio quality of your files is enhanced to make it fit for streaming and saving the audio files. \* Optimize – Detect and repair artifacts, reduce noise or noise in audio files. \* Merge – Merges multiple audio files into one audio file. \* Del — Remove audio files from the list, or any item from the list. \* Resize — Resizes audio files by the width or height. \* Control —

### Adjust the volume level or mute your audio files. \* Import and Export — Import your audio files from MP3, OGG, WAV, FLAC, WMA, WAV, MP4, AIF, or OGG to SD card. Export the contents of SD card to MP3, WAV, MP4, AIF, OGG, WMA, WAV, FLAC, WAV, or MP4 formats. \* Support 5 languages (English, Spanish, German, French, and Italian) Recompress Compress Enhanced Optimize Merge Del Resize Import Export MP3 Android 1 4.5 30000 10 2018-03-05 Audio Master Soundpack MP3 Android 1 4.5 10000 10 2018-03-05 Audio Master Soundpack MP3 Android 1 4.5 20000 10 2018-03-05 Audio Master Soundpack

**System Requirements:**

------------------ When you're going to say to yourself "Hey, this game has some really easymode, let's see what he does here." But, you're not sure if the game allows you to enter easy-mode in the first place. So here's the bottom line. The developers don't like talking about the exact requirements, they don't like to give you up-front times, and I'm sure they don't want you to know what kind of hardware you're using. Therefore, I'll leave that job to you and your family, but

[https://ipayif.com/upload/files/2022/06/9PVweov6CDp5hxKkEvVQ\\_07\\_1902d27f1bcc5267c6c9c20610a8023a\\_file.pdf](https://ipayif.com/upload/files/2022/06/9PVweov6CDp5hxKkEvVQ_07_1902d27f1bcc5267c6c9c20610a8023a_file.pdf) <https://www.24onlinegames.com/plf-archiver-crack-patch-with-serial-key-download-pc-windows-final-2022/> <https://www.surfcentertarifa.com/radmin-remote-control-crack-free/> <http://eafuerteventura.com/?p=8667> [https://www.sdssocial.world/upload/files/2022/06/E7PClSL2I88eowWAW4AD\\_07\\_63bcf4a9efbd76ac22358bcb576cde88\\_fi](https://www.sdssocial.world/upload/files/2022/06/E7PClSL2I88eowWAW4AD_07_63bcf4a9efbd76ac22358bcb576cde88_file.pdf) [le.pdf](https://www.sdssocial.world/upload/files/2022/06/E7PClSL2I88eowWAW4AD_07_63bcf4a9efbd76ac22358bcb576cde88_file.pdf) <https://www.iviaggidimanublog.it/?p=9719> [https://you.worldcruiseacademy.co.id/upload/files/2022/06/tC5gIVYAHdx6umULfANK\\_07\\_63bcf4a9efbd76ac22358bcb57](https://you.worldcruiseacademy.co.id/upload/files/2022/06/tC5gIVYAHdx6umULfANK_07_63bcf4a9efbd76ac22358bcb576cde88_file.pdf) [6cde88\\_file.pdf](https://you.worldcruiseacademy.co.id/upload/files/2022/06/tC5gIVYAHdx6umULfANK_07_63bcf4a9efbd76ac22358bcb576cde88_file.pdf) <https://oceanofcourses.com/?p=6170> <https://vincyaviation.com/sookasa-crack-x64/> <http://www.simplyguyana.com/wp-content/uploads/2022/06/ivahen.pdf> <https://mondetectiveimmobilier.com/wp-content/uploads/2022/06/garbroo.pdf>

<https://www.nzangoartistresidency.com/vrcp-fdtu-2015-crack-win-mac-april-2022/>

<https://kedaigifts.com/wp-content/uploads/2022/06/FindFileKu.pdf>

<https://bluesteel.ie/wp-content/uploads/2022/06/jesstre.pdf>

<http://t2tnews.com/clamp-3-15-crack-with-key-x64/>

[https://www.cbdexpress.nl/wp-content/uploads/NYC\\_Restaurant\\_Inspections\\_Database.pdf](https://www.cbdexpress.nl/wp-content/uploads/NYC_Restaurant_Inspections_Database.pdf)

[https://xn--80aagyardii6h.xn--p1ai/wintvcap\\_gui-3-5-4-crack-full-version-free-for-pc-updated-2022/](https://xn--80aagyardii6h.xn--p1ai/wintvcap_gui-3-5-4-crack-full-version-free-for-pc-updated-2022/)

<https://myvideotoolbox.com/steadyhand-with-serial-key/>

<https://theangelicconnections.com/wp-content/uploads/2022/06/marnel.pdf>

<https://hanna-kash.ru/wp-content/uploads/2022/06/clipboarder.pdf>